# TinySVM Crack Activation [32|64bit] [Updated] 2022

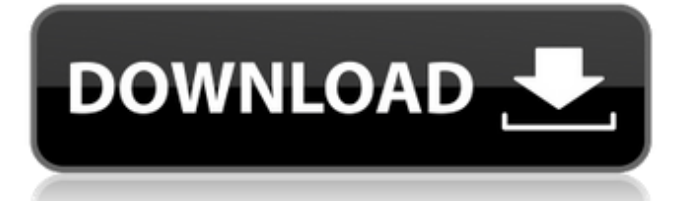

# **TinySVM Crack + Download**

=================== TinySVM Crack Mac library includes three tools that are designed to help you deal with problems involving pattern recognition. In this way, you don't need to learn a whole new language to perform pattern recognition. Instead, you can use tools that help you parse and manipulate C-SVM/C-SVR examples. Use your own methods to train and test your models. As far as possible, the classifiers use simple and efficient algorithms. License  $== == ==$  TinySVM is released under the GNU General Public License version 3. If you are interested, we suggest reading the GNU General Public License. The following terms and conditions are required to be included in all distributable binaries: TinySVM is a derivative work of libSVM and libsvc and is licensed under the GNU General Public License version 3. Credits  $=====$  This is the final version of TinySVM. This work was made by Aleksei Sivaev and Vladimir Kazarnovsky, initially under the authorship of Aleksei Sivaev. Q: How to apply a convexity condition for a non-convex problem in order to turn it into a convex one? Suppose we have a function  $f(x)$ \$ which satisfies: \begin{align\*} x^T abla^2f(x)x&\geq  $2\left(1-\frac{1}{\tau}\right)$  /  $\left(2\tau+\frac{1}{\tau}\right)$  \\ \end{align\*} where  $\theta > 0$ \$. Since  $\theta$  and is a constant the function  $\theta$  tau  $f(x)$ \$ is convex. I was wondering if the following proof was correct. Proof: Consider a convex function  $\mathfrak{so}(x)\mathfrak{s}$ , then: \begin{align\*} &0\leq abla^2g(x)x^T abla^2g(x)x \\  $\&= x^T$  abla^2g(x)^2x \\  $\&= x^T$  abla^2g(x) abla^2g(x)x \\ &\leq x^T abla^2(2\tau f(

### **TinySVM Activation [Updated] 2022**

------------------------- TinySVM Crack For Windows is a simple implementation of the Support Vector Machines algorithm that aims to help you deal with the tasks that require pattern recognition. The package includes three command line tools that enable you to process training examples. The tools use fast optimization algorithms and are compatible with both C-SVR and C-SVM. TinySVM Contents: --------------------- TinySVM Main Project Includes: \* A library of tools for training examples, called TinySVM: \* A set of general tools that are compatible with the following specific tools: \* 4 command line programs: \* One program for each classifier (Q-SVR, Q-SVM, Bin-SVR, Bin-SVM)Induction of cellassociated reverse transcriptase activity in human lymphoid cells by human interleukin 1. The present studies were designed to examine the ability of human interleukin 1 (IL 1) to induce reverse transcriptase (RT) activity in cells from human tonsils, where the lymphokine is produced in small quantities by

lymphocytes. Human IL 1 produced a dose-dependent increase in the number of human tonsillar cells showing RT activity of up to 250% of the control value when assayed in the presence of cytosine arabinoside. The lymphokineinduced RT activity was time dependent and was detectable 3 hr after treatment with human IL 1. The induction of RT activity by IL 1 was also detected in a NK-92 cell line but was markedly enhanced in peripheral blood lymphocytes and a lymphoblastoid cell line (Ramos). RT activity was specific for poly(rC)-oligo(dA) as the template-primer, and not for poly(rC)-oligo(dT) as the template-primer. By contrast, human IL 2 (p70) did not induce any increase in RT activity in either tonsillar or peripheral blood lymphocytes. The induction of cell-associated RT activity may reflect the regulation of transcription of specific oncogenes, or a change in the level of expression of oncogenes, or the expression of RT in the newly transformed cells. The ability of human IL 1 to induce cell-associated RT activity in human lymphoid cells suggests that it may be involved in the pathogenesis of tumor growth.The invention relates to a storage battery, and more particularly, to a battery constructed and arranged to enable safe discharge of a b7e8fdf5c8

## **TinySVM License Key [2022-Latest]**

Implementation of the Support Vector Machines algorithm, which includes a C-SVM implementation. Practical application of the SVM algorithm using SPSS. Integration of the SVM in the SPSS statistical software. The program generates ready to use SPSS macros that support the algorithm implementation. Applies to both fast C-SVR and fast C-SVM implementations. Introduction The support vector machine (SVM) is a model classification technique that is used to determine the best model for a problem. It works by finding the best hyperplane to divide data into two classes. The hyperplane is the line that separates two classes and can be obtained by finding the equation of the line tangent to the nearest data in both classes. The goal of classification is to find the hyperplane that best separates these classes. In order for SVM to work, it needs a set of training data where each sample is a pair of input parameters (pairs of x, y) and a class to label them as. In this way, SVM can select a model to classify new data, based on the training data's pattern. The SVM algorithm implementation is divided in three parts: training, testing and classification. The first two are basic SVM use, while the last one is made to give you a practical application of the SVM algorithm. Easy to use macros The SVM macros generated by the program are intuitive and very easy to use. There are four macros in total: Prepare dataset: Prepare the SVM macros to process the training data. Retrieve the label for the data: Find the label of each sample. Prepare the SVM training: Load the training data and build the SVM training object. Create SVM classifier: Build a classifier based on the SVM training. Each macro has several optional parameters for you to tune. Implementation of the support vector machine algorithm The following are some important concepts related to the SVM algorithm: Support vector set: The data from which we wish to create a model. It is necessary that there is no missing data in this set. Support vector point: Data that are closer to the best model hyperplane. Support vector: A data that is closer to the hyperplane which separates the classes in a model. Probability density function: The probability of an

#### **What's New in the?**

TinySVM is a simple implementation of the Support Vector Machines algorithm that aims to help you deal with the tasks that require pattern recognition. The package includes three command line tools that enable you to process training examples. The tools use fast optimization algorithms and are compatible with both C-SVR and C-SVM. TinySVM is a simple implementation of the Support

Vector Machines algorithm that aims to help you deal with the tasks that require pattern recognition. The package includes three command line tools that enable you to process training examples. The tools use fast optimization algorithms and are compatible with both C-SVR and C-SVM. SITL is a widely used training tool for speeded-up C6.0 decision trees, both on the original C6.0 problem and SVR- ized versions. The program can be used either as a command line tool to create a decision tree using various types of topologies or as a batch learning program. TreeMONSTER is an open-source alternative to maxtree that uses the MUSIC algorithm for pruning. The algorithm is based on the concepts of maximumimal description length. Although maxtree does not have the robustness of MUSIC, TreeMONSTER is able to perform exceptionally fast searches in large classifiers. The algorithm itself has been tested for accuracy and efficiency on various types of problems, all with good results. The package includes a comprehensive set of routines and an advanced pruning method, both for C4.5 and C5 trees. It includes a stand-alone version of the toolbox, a program that runs as a Windows service under ServiceMonitor, and a set of scripts for making use of the program as a standalone utility on any platform. trees is a collection of tree learning programs including: BM25T, the topic extraction program that is based on BM25 (TREC model); Erte, the swiss army knife for planning, modelling, and training of trees; PTA, the program that is capable of building time-dependent models for machine learning tasks; and TPS, a command line program that implements several other tree-building algorithms. The main aim of the package is to help you in the construction of useful models, that have a great potential in the field of genetics. In addition, this package includes several utilities for postprocessing results. For each of the algorithms included,

### **System Requirements For TinySVM:**

Windows 7 32/64bit Internet Explorer 11 DirectX 11 CPU: Intel Core 2 Duo @ 2.66 GHz RAM: 4GB (6GB for the Campaign mode) Graphics: GeForce GTS 450 Hard Drive: 30 GB available space Recommended: Windows 7 64bit CPU: Intel Core i5-2500 @ 3.3 GHz RAM: 6GB (8GB for the Campaign mode) Graphics: GeForce GTX 670

<https://wakelet.com/wake/ktDAPV99EkcN5SxyW7x1Z> <https://logocraticacademy.org/2-2-six-crack-free-download-2022-latest/> <https://www.girlkindproject.org/dicter-1-55-3264bit/> https://wakelet.com/wake/yF\_jS8hbIBqs-DUp0I7Zx <http://www.ressn.com/free-webm-encoder-crack-free-x64-final-2022/> [https://wakelet.com/wake/wO\\_YuIBpwBBXWLxzEnfVJ](https://wakelet.com/wake/wO_YuIBpwBBXWLxzEnfVJ) <http://www.giffa.ru/who/openbve-object-editor-crack-download-updated-2022/> <https://delcohempco.com/2022/07/04/net-wrapper-class-generator-free-download/> <http://www.sartorishotel.it/?p=41284> <http://manukau.biz/advert/xp-start-menu-logoff-download-2022/> <https://kramart.com/charon-crack-product-key/> <https://coffeefirstmamalater.com/2022/07/04/drum-station-dt-010/> <https://kcmuslims.com/advert/checkdiskgui-1-1-9-keygen-full-version-march-2022/> <https://jhskiclub.org/system/files/webform/screensharp.pdf> <http://fnaf-games.com/wp-content/uploads/2022/07/gisdari.pdf> <https://holytrinitybridgeport.org/advert/collabtive-0-7-5-crack/> [https://perlevka.ru/advert/tweaking-com-unhide-non-system-files-crack-download-for-windows](https://perlevka.ru/advert/tweaking-com-unhide-non-system-files-crack-download-for-windows-updated-2022/)[updated-2022/](https://perlevka.ru/advert/tweaking-com-unhide-non-system-files-crack-download-for-windows-updated-2022/) [https://sprachennetz.org/advert/privat-webcam-g4-1-527-crack-with-license-key-3264bit](https://sprachennetz.org/advert/privat-webcam-g4-1-527-crack-with-license-key-3264bit-updated-2022/)[updated-2022/](https://sprachennetz.org/advert/privat-webcam-g4-1-527-crack-with-license-key-3264bit-updated-2022/) [https://www.2el3byazici.com/wp-content/uploads/2022/07/BYclouder\\_IPhone\\_Data\\_Recovery\\_.pdf](https://www.2el3byazici.com/wp-content/uploads/2022/07/BYclouder_IPhone_Data_Recovery_.pdf) <https://gembeltraveller.com/mindarchitect-8-4-5017-crack-with-registration-code-free/>